ZESZYTY NAUKOWE POLITECHNIKI ŚLĄSKIEJ **1978**

Serias AUTOMATYKA z. 43 Nr kol. 579

Jerzy Cyklis Politechnika Krakowska

GENEROWANIE ODSTĘPÓW ZDARZEŃ NA PODȘTAWIE FUNKCJI AUTOKORELACYJNEJ ICH CZĘSTOŚCI W MODELOWANIU SYMULACYJNYM SYSTEMÓW

> Streszczenie. Podano zasadę generowrnia stacjonarnej funkcji przypadkowej o rozkładzie normalnym na podstawie jej funkcji autokorelacyjnej R (\*1). Metoda ma zastosowanie przy eksperymen-tach aymulacyjnych dotyczących dynamiki systemów.

### 1. Wprowadzenie

**oraz** fu

**Generowanie odstępów zdarzeń /np. zgłoszenia się klienta do systemów masowej obsługi / wg stałej w czasie gęstości prawdopodobieństwa ich powstawania nie odzwierciedla rzeczywistej sytuacji w większości Systemów produkcyjnych. Obserwowana jest "falowość" pojawiania 3ię zdarzeń |2], [\_3] utrudniająca pracę systemów, powodująca m.in.spiętrzenia prac i wyczekiwania w kolejkach. Eksperyment symulacyjny powinien uwzględniać również ten problem pojawiania się określonych częstości zwiększonej frekwencji** w kanałach obsługi. Proponuje się, aby generowanie zdarzeń oprzeć na roz-<br>kładzie wykładniczym *bibly* **kładzie wykładniczym . .**

$$
f(\tau_j, t) = \Lambda(t) e^{-\Lambda(t) \tau_j} \tag{1}
$$

**przy czym Aft) jest funkcją przypadkową czasu t . Dla systemu stacjonarnego wprowadza się jej wartość średnią wg wzoru**

$$
\mathcal{K}_{sr} \cong \frac{4}{T} \int \mathcal{K}(t) dt
$$

**Funkcja Ao(t)jest w.pełni określona przez swoją funkcję autokorelacyjną R a** i \* Keferat podaje sposób generowania funkcji przypadkowej  $\Lambda_{0}$  (t) **na podstawie znajomości funkcji autokorelacyjnej R^ft) \* ?o wyznaczeniu** funkcji  $\Lambda_o$ (t)można przystąpić do generowania ciągu zdarzeń wg rozkładu wy**kładniczego przy zmiennej wartości Aft) .**

 $\lambda_0$  (t) =  $\lambda$  (t)  $-\lambda$  sr  $(3)$ 

### 2. Zasada generowania stacjonarnej funkcji przypadkowej

**Generowanie stacjonarnej funkcji przypadkowej dokonywać się będzie przez kolejne generowanie jej wartości w odstępach czasu** *At .* **Wartość odstępu** *A* **t powinna być ułamkiem okresu odpowiadającego składowej o największej częstotliwości istotnej dla działania systemu^ W ten sposób z funkcji przypadkowej ciągłej Aoft) powstaje funkcja przypadkowa dyskretna – A<sub>o</sub> (i At), i = 4..., b – , - T = b At – , alest ona całko-<br>wicie scharakteryzowana funkcją autokorekcyjną R (k At) • Zakłada się, że** funkcja ta jest ergodyczna i stąd z wystarczającą dokładnością można na-<br>pisać, że istnieje takie n , dla którego:

$$
R(k_2) \cong 0 \tag{4}
$$

Powstaje pytanie, w jaki sposób mając dane wartości  $\Lambda(t - k\Delta t) = \Lambda(i\Delta t - k\Delta t)$ ,  $k = i \div n$  wygenerować następną jej wartość  $\Lambda(t) = \Lambda(i\Delta t)$ wygenerować następną jej wartość  $\Lambda(t)=\Lambda(t)$ **Podstawiając:**

> $\mathcal{L} \left( i \Delta t \right) = \mathcal{L} i$  (5)  $\Lambda$  (0) =  $\Lambda$

 $(1)$ 

Zagadnienie sprowadza się do poszukiwania hiperpłaszczyżny regresji zmien-<br>nej K względem zmiennych K; oraz resztkowej wariancji odchylenia zmien-<br>nej K od tej hiperpłaszczyzny. Wg np. [1]chcąc znaleźć współczynniki re**gresji oCk v/y stępujące w równaniu regresji**  $\sqrt{2}$ 

$$
\mathcal{L} = \alpha_{1} \mathcal{L}_{1} + \ldots + \alpha_{k} \mathcal{L}_{k} + \ldots + \alpha_{n} \mathcal{L}_{n} \quad \vee \qquad (9)
$$

**należy popłużyć się macierzą kowariancji zmiennych określoną y/zorem:**

$$
[M] = \begin{bmatrix} \mu_{11} & \mu_{12} & \dots & \mu_{4n} \\ \mu_{21} & \mu_{22} & \dots & \dots & \dots \\ \vdots & \vdots & \ddots & \vdots \\ \mu_{1n} & \dots & \mu_{nn} & \dots & \dots \end{bmatrix}
$$
 (7)

gdzie: 
$$
\mu_{ik}
$$
 jest wartością oczekiwaną iloczynu  $\Lambda_i$   $\Lambda_k$  co zapisano:  
 $\mu_{ik} = E(\Lambda_i \Lambda_k)$  (ö

**Wówczas:**

$$
\alpha_k = -\frac{M_{i(k+1)}}{M_H}
$$
  
gdzie: M<sub>i(k+1)</sub>, M<sub>4</sub>, dopeżnienia algebraiczne wyrażenia w pierwszym wier-

**szu i odpowiednio w (k\*-4)-ej i pierwszej kolumnie\* Wariancja resztkowa /odchylenia od hiperpłaszczyzny danej równaniem(6)/dana jest wzorem:**

$$
D_{z} = \frac{M}{M_{H}} \tag{10}
$$

gdzie: M – wyznacznik macierzy [M].<br>W rozpatrywanym przypadku, ze względu na założoną stacjonarność funkcji A (t)»otrzymuje się:

 $\mu_{\rm H}$  =  $\mu_{22}$  = ... =  $\mu_{\rm nn}$  =  $E(\Lambda(t) \Lambda(t))$  =  $E(\Lambda(i \Delta t) \Lambda(i \Delta t))$  = R(0) (11) **oraz:**

$$
\mu_{i\{i+k\}} - \mu_{i\{k\}} = E\left\{ \mathcal{N}\left(t\right) \mathcal{N}\left(t+k\Delta t\right) = E\left\{ \mathcal{N}\left(i\Delta t\right) \mathcal{N}\left(i\Delta t+k\Delta t\right) \right\} = R\left\{k\Delta t\right\} \qquad (12)
$$

**Macierz (7)po podstawieniu (11) i (ił) przyjmuje postać macierzy symetrycznej.**

$$
\begin{bmatrix} M \end{bmatrix} = \begin{bmatrix} R(0) & R(\Delta t) & \dots & R(n \Delta t) \\ R(\Delta t) & R(0) & \dots & \dots & R(n) \\ \vdots & \vdots & \ddots & \vdots \\ R(n \Delta t) & \dots & \dots & R(n) \end{bmatrix}
$$
(13)

**istniejące podprogramy komputerowe, dla obliczenia parametr o w e j ! (JO) wygodnie jest• posłużyć się macierzą do niej odwrotną:**

$$
[RM] = [M^T] = \frac{1}{M} \begin{bmatrix} N_{11} & N_{21} & \dots & N_{1n_4} \\ N_{12} & N_{22} & & \dots & N_{1n_4} \\ \vdots & \vdots & \ddots & \vdots \\ N_{4n} & \dots & \dots & N_{nn} \end{bmatrix} = \begin{bmatrix} RM_{11} & RM_{12} & \dots & RM_{4n} \\ RM_{21} & RM_{22} & & \dots & RM_{2n} \\ \vdots & \vdots & \ddots & \vdots \\ RM_{n1} & \dots & \dots & RM_{nn} \end{bmatrix}
$$
 (14)

**6**

#### Generowanie odstępów zdarzeń ... *1* 7

Biorąc pod uwagę symetrycznośó tej macierzy uzyskanej-z macierzy (13), 'otrzymano:

$$
\alpha_{\mu} = -\frac{RM_{\text{d}}\mu}{RM_{\text{H}}} = -\frac{RM_{\text{d}}\mu}{RM_{\text{H}}} \tag{15}
$$

$$
\overline{G}_z^* = D_z = \frac{1}{R M_{11}} \tag{16}
$$

Dla zmiennej  $\Lambda$  o rozkładzie normalnym należy teraz dla wygenerowania jej wartości do wartości wyliczonej z równania (6) dodać wartość zmiennej przypadkowej 2 o rozkładzie normalnym i wariancji wyliczonej^ze wzoru (16V Uwzględniając wzór (5)otrzymuje się więc następującą regułę rekurencyjną

$$
\mathcal{K}\left(i \Delta t\right) = \sum_{k=1}^{N} \alpha_{k} \mathcal{K}\left(i \Delta t - k \Delta t\right) + Z\left(i\right) \tag{17}
$$

Po wygenerowaniu zmiennej  $\Lambda$ (i $\Delta t$ ) można przystąpić wg tej reguły do generowania zmiennej $\Lambda((:*)$ át) itd. Wartości początkowe  $\Lambda((...)\Delta t - k\Delta t)$ dla k=1+n ,tj. wartości A (i At) ala i=4+n , potrzebne do wygenerowania wartości zmiennej $\mathcal{A} \left( \left( \{h, \star \} \right) \Delta t \right)$  można przyjąć z jakiegoś rzeczywistego procesu, albo inne np. równe zero, ponieważ ich wpływ maleje w trakcie wzrastania wartości i . Należy tylko zwrócić uwagę, aby do symulacji procesu przyjąć wartość i jej rozpoczęcia równą kilkakrotnej wartością.

# 3. Program obliczeniowy

Poniżej podano główny program obliczeniowy / rys.1 / w FORTRAN12, korzystający z podprogramów odwracania macierzy oraz generowania zmiennej o rozkładzie normalnym.

Zasadnicze jego składniki są opisane w komentarzach.

Zmiennej R<sub>A</sub> (kał) odpowiada R(k) dla k=0...n ,K=1...N=n+1 ;<br>A (iat) odpowiada W (J) , cck odpowiada A (K) •<br>Na końcu programu zamieszczono sprawdzenie wygenerowanej funkcji przez

jej funkcję autokorelacyjną RS(K) », która winna być równa R (K) . Należy zaznaczyć, że jest to niezbędny element programu. W wielu przypadkach założone wartości $R_K(k\Delta t) = R(K)$  są niewłaściwe. Niekiedy objawia się to przerwaniem programu przy wykryciu,że wariancja  $D_z$ - $(5T DZ)^2$  dana wzorem (16) jest ujemna, ale w innych przypadkach można otrzymać wartości  $R5(K)$  różne od założonych  $R(K)$ . Jest to spowodowane założeniem takiej funkcji  $R_f(i\Delta t)$  , która nie spełnia warunku  $(4)$  , i wpływ dalszych wartości niezerowych  $R_A$  (kat) dla k 7 n zniekształca przebieg funkcji R<sub>A</sub>(k∆t) dla k ≤ n · Dlatego przed przystąpieniem do eksperymentu sy-<br>mulacyjnego nąleży sprawdzić wartość RS(K) i ewentualnie skorygować założone R (K) . Problem ten jest ciekawy teoretycznie i wymaga osobnego opracowania.

# 4. Zakończenie

Na podstawie wygenerowanej funkcji *Á* (t) = *Á* (iAt) można przystąpić do generowania odstępów Tj , o gęstości prawdopodobieństwa danej 'wzorem I1J. Wartość  $\mathcal{L}_{\mathcal{H}}$ ) w tym wzorze ocenia się przez t - $\frac{1}{2} \tau$ , , a ściślej przez

wartość i równą całkowitej części ilorazu Podany sposób generowania funkcji przypadkowej na podstawie jej funkcji autokorelacyjnej ma również znacznie /szersze znaczenie w innych eksperymentach symulacyjnych dotyczących dynamiki systemów.

 $00)$ 

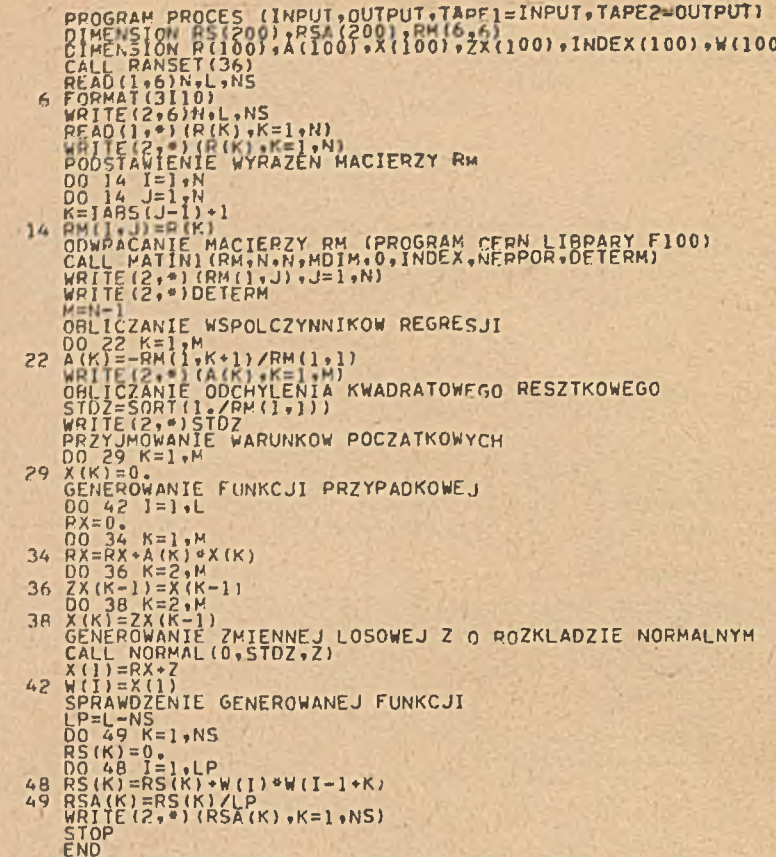

Rys. 1. Program generowania funkcji przypadkowej

LITERATURA

- "Rachunek prawdopodobieństwa i statystyka matematyczna",  $\begin{bmatrix} 1 \\ 1 \end{bmatrix}$   $\begin{bmatrix} 1 \\ 1 \end{bmatrix}$ ,  $\begin{bmatrix} 1 \\ 2 \end{bmatrix}$ PWN, Warszawa 1958

[2] Z.Sukaszewicz - " Dynamika systemów zarządzenia", FWN, Warszawa 1975 [3] Th. Naylor - "Modelowanie cyfrowe systemów ekonomicznych " FWN, Warszawa 1975

ГЕНЕРИРОВАНИЕ ПОСЛЕДОВАТЕЛЬНОСТЕЙ ИСХОДОВ НА БАЗЕ АВТОКОРРЕЛЯЦИОННОЙ ФУН-КЦИИ ЧАСТОТЫ В ОБЛАСТИ МОДЕЛИРОВАНИЯ СИСТЕМ.

PespMe

В роботе предлогается способ генерирования стапионарной случайной функции с нормальным распределением на основе её автокорреляционной функции. Изложенный способ применяется при машинном эксперименте относительно динамики систем.

 $\mathbf{p}$ 

r

GENERATION OF EVENTS INTERVALS USING THE AUTOCORRELATION FUNCTION OF ITS FREQUENCY IN THE SIMULATION MODELLING OF SYSTEMS

Summary

The paper explains how to generate a stationary stochastic function with normal distribution knowing the respective autocorrelation function The method may be applied during simulation experiments.